# **ПРОГРАМА**

# за прилагане на международно признатите стандарти за добро корпоративно управление и въвеждане и спазване на Националния Кодекс за Корпоративно Управление

Настоящите правила за добро корпоративно управление се приемат с цел да се осигури взаимодействие между акционерите и управленския екип и да се създаде система от взеимоотношения между акционерите, съвета на директорите и други представители на компанията. Целта на правилата е да се постигне съчетание от правни и институционални споразумения, управляващи поведението на икономическия субект Премиер Фонд АДСИЦ в интерес на акционерите, при разделяне на собствеността от управлението. Приемането на нормите на Националния Кодекс за Корпоративно Управление ще затвърди прилагането на модерните европейски принципи за управление, отношения с акционерите и заинтересованите лица, разкриване на информация и контрол.

Правилата трябва да създадат подходи, чрез които акционерите са гарантирани, че действията на директорите и служителите осигуряват изгода за акционерите. Като резултат се очаква формирането на разнообразни бариери и балансьори за защита на интересите на акционерите в условията на разделяне на собственост от управление, в което не всички собственици са представени. Правилата трябва да създадат и процедури за достъп на акционерите до информация за дружеството, без да се нарушават разпоредбите на нормативната база, забраняваща разпространение на вътрешна информация.

Управлението на дружеството ще се извършва при съблюдаване на следните принципи :

- принцип на защита на акционерите
- принцип на равнопоставеност на акционерите
- принцип на максимизиране на изгодата за акционерите
- принцип на отговорността на ръководните органи спрямо акционерите
- принцил на прозрачност на действията на ръководните органи спрямо акционерите
- принцип на разкриване на информация
- принцип на забрана за търговия с вътрешна информация

В дейността си членовете на Съвета на Директорите имат следните основни задължения:

- 1. Доверителни задължения за лоялност:
- да се действа в интерес на компанията
- да се избягват конфликти на интереси
- използване на властта според предназначението
- 2. Задължения да се действа с необходимата грижа и умения.

В дейността си дружеството да съблюдава стриктно нормативните изисквания за разкриване на информация и с настоящите правила Съветът на Директорите дефинира отделните равнища:

- 1. Равнище фирма от финансово-счетоводно естество, за цялостната стопанска дейност и съпътстващи разяснителни бележки - според нормативните актове.
- 2. Равнище проект отделни, бъдещи дейности, включително нова емисия ценни книжа - проспект.
- 3. Равнище информация ситуационно обусловена информация ситуационен характер поради естеството на отразяваното събитие.

В дейността си дружеството да осигури:

#### 1. Равно третиране на акционерите.

Корпоративното управление следва да осигури равно третиране на акционерите, включително на миноритарни и чуждестранни акционери. Всички акционери следва да имат възможността да получат ефективна компенсация за нарушаване на техните права. Процедурите по провеждане на общото събрание на акционерите следва да позволят равно третиране на всички акционери. Процедурите на компанията не следва да правят трудно и скъпо подаването на гласуването.

#### 2. Роля на акционерите в корпоративното управление.

Корпоративното управление следва да признава правата на акционерите, установени със закон и да насърчава активното сътрудничество между корпорацията и акционерите в създаване на богатство, работни места и устойчивост на финансово стабилно предприятие.

#### 3. Отговорности на ръководните органи.

Корпоративното управление следва да осигури стратигическите начала на компанията, ефективен надзор върху мениджмънта от страна на ръководните органи, както и отчетност на ръководните органи пред акционерите. Членовете на ръководните органи следва да действат при пълна информираност, честност, с дължимото внимание и грижа и в найдобър интерес на компанията и акционерите. В случаите, когато решенията на ръководните органи могат да влияят различно върху различните групи

акционери, ръководните органи трябва справедливо да третират всички акционери.

- 4. Ръководните органи изпълняват следните ключови функции:
- Преглед и управление на корпоративната стратегия, на основните планове, на политиката в областта на рисковете, на годишните бюджети и бизнес планове; установяване на основните цели и задачи: контрол върху приложението и дейността на корпорацията; надзор върху основните инвестиционни разходи и продажби на активи.
- Подбор при предлагането на управленските изпълнителски кадри, контрол върху дейността им, размествания при необходимост и контрол върху изпълнението на плановете.
- Контрол и преразглеждане на възнаграждението на управленските изпълнителски кадри и членовете на ръководните органи, както и гарантиране на прозрачен и законосъобразен процес на определяне на членовете на ръководните органи.
- Контрол и предотвратяване на потенциални конфликти на интереси на мениджмънта, на ръководните органи и акционерите, включително неправомерно използване на корпоративните активи и злоупотреби по сделки.
- Осигуряване на надежност на корпоративната счетоводна и финансова система, включително независим одит. Гарантиране, че независимият одит и съответните системи за контрол функционират и по-специално системите за контрол върху риска и финансов контрол и че са изградени в съответствие със закона.
- Надзор върху процеса на оповестяване и комуникация.

Във връзка с приетия от БФБ София АД Национален Кодекс за Корпоративно Управление и Практика на КФН Съветът на Директорите на Премиер Фонд АДСИЦ декларира, че приема и спазва Националния Кодекс за Корпоративно Управление. Идеите за икономическа свобода на стопанските субекти и пазарна демокрация, залегнали в кодекса са водещи при управлението на дружеството, разкриването на информация и връзките с акционерите и заинтересованите лица. СД приема Кодекса като стандарт за добра практика и средство за общуване.

Настоящата програма е приета на заседание на Съвета на Директорите на Премиер Фонд АДСИЦ.

Съставил :Светла Иванова

Изпълнителен Директор: Б. Найденов

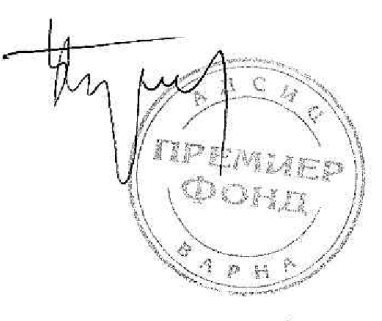

## **OTHET**

## за дейността на директора за връзки с инвеститори на Премиер Фонд АДСИЦ до м. март 2015 година

Настоящият отчет представя информация за дейността на директора за връзки с инвеститорите на Премиер Фонд АДСИЦ. В него са изложени основните аспекти от дейността на директора и действията, предприети за изпълнение на задълженията в съответствие със ЗППЦК, както и за приложение на принципите, заложени в Програмата за прилагане на международно признатите стандарти за добро корпоративно управление на Премиер Фонд АДСИЦ.

Програмата за прилагане на международно признатите стандарти за добро корпоративно управление на Премиер Фонд АДСИЦ е приета след учредяване на дружеството и е актуализирана на заседание на Съвета на Директорите през месец март 2007 година, както и на заседание на СД през месец юни 2010 година. Основните цели, поставени от програмата и ръководещи дейността на служителите са:

- да се осигури взаимодействие между акционерите и управленския екип и да се създаде система от взеимоотношения между акционерите, съвета на директорите и други представители на компанията
- да създадат подходи, чрез които акционерите са гарантирани, че действията на директорите и служителите осигуряват изгода за акционерите
- да се осигури спазване на Националния Кодекс на Корпоративно Управление

В дейността си дружеството съблюдава стриктно нормативните изисквания за разкриване на информация и са осигурени равни възможности за достъп до информация чрез Интернет страниците на Investor.bg, Комисията за Финансов Надзор, Българска Фондова Борса София АД<sup>8</sup>и Премиер Фонд АДСИЦ.

До момента Премиер Фонд АДСИЦ отчита следните резултати от програмата:

- спазване на всички нормативни изисквания относно провеждане на общи събрания и осигуряване на акционерите на всички възможности да упражнят правото си на глас
- равнопоставеност на всички акционери
- равен достъп до информация
- разкриване на информация във всички предвидени от закона и наредбите случаи
- назначаване на директор за връзки с инвеститорите, предоставящ им при поискване публична информация относно дружеството
- спазване на изискванията на Закона за публичното предлагане на ценни книжа относно членовете на съвета на директорите и изискванията за независимост на поне една трета от тях
- принципно спазване на основните императиви в Кодекса
- адекватно управление от страна на ръкводните органи в съотвествие с изискванията на кодекса

Важно е да отбележим, че нашето дружество е едно от малкото публични дружества, при които контролният пакет акции не е съсредоточен в едно или група свързани лица. СД възприема задълженията си за разкриване на информация относно дружеството като начин да привлича акционери чрез повишаване на доверието към дружеството.

Във връзка с приетия от СД Национален Кодекс на Корпоративно Управление отчитаме следните несъответствия между изискванията на Кодекса и практиките в Премиер Фонд АДСИЦ:

- фукнциите на одитен комитет се възлагат на СД, като се ръководят от г-н Близнаков; не са създадени други комитети поради все още недостатъчната дейност на дружеството и съответните минимални възможности за привличане на сътрудници;
- по същите причини не е създадена и система за вътрешен контрол и идентификационна система за заинтересованите лица, въпреки че отношенията с външните контрагенти се градят на принципите на прозрачност, отчетност и бизнес етика;

Въпреки наличните цели при прилагането на Кодекса дружеството отчита, че основните принципи на Кодекса като компетентно и безконфликтно управление в интерес на акционерите, равнопоставено третиране на всички акционери, равнопоставеност на адресатите при разкриването на информация и адекватно ракриване на информация са безусловно спазвани от създаването на Премиер фонд АДСИЦ.

Съставил :Светла Иванова

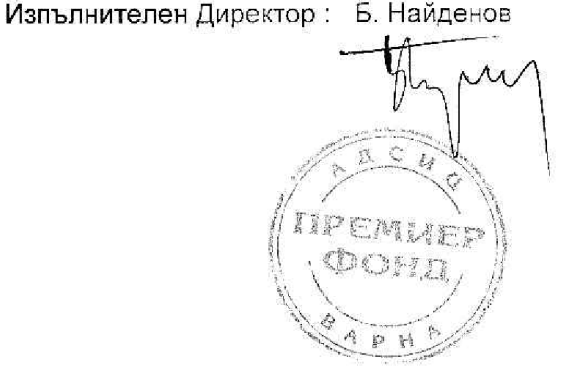